## **Computer Graphic Design Syllabus**

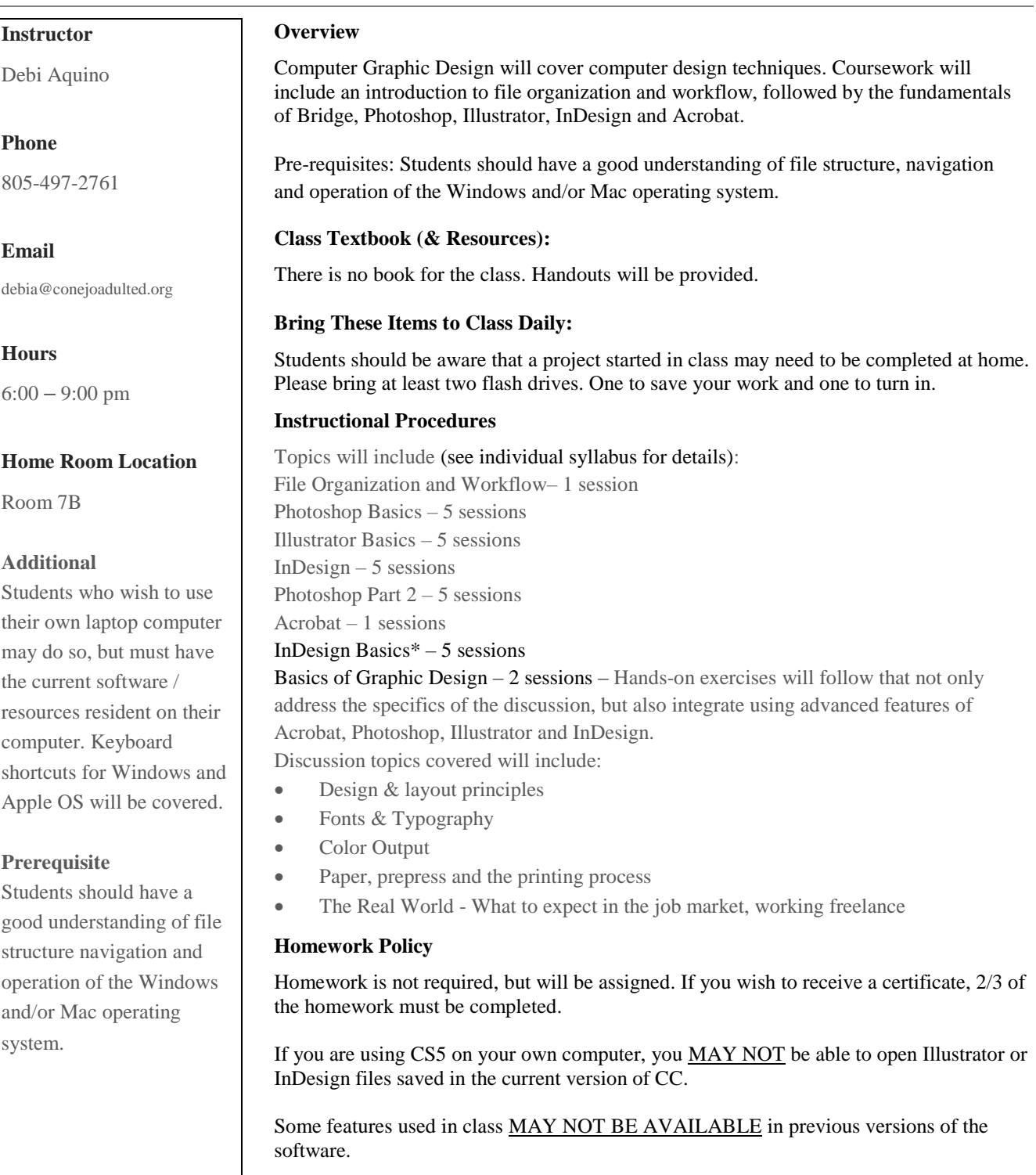

## **Attendance Policy**

To received a certificate, student must attend at least 2/3 of the classes.